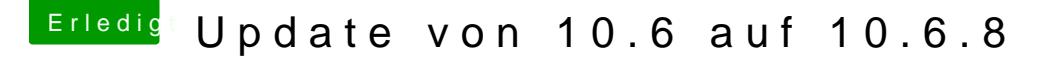

Beitrag von grt vom 8. Juni 2016, 13:52

für die nvidia im clover: inject nvidia anhaken (testweise erstmal beim start) nvidia mit chameleon: GraphicsEnabler=yes (ebenfalls beim starten eintippen).

kann aber sein, dass die nvidia erst ab 10.7.5 ordentlich erkannt wird, zu T61p (nvidia quadro fx) war das so. aber zum downloaden und stick bauen geht doch auch die grafik ohne bes ja im T61 nur ein übergangssystem.